## 5/1/2003 **Exceptions Log SA**

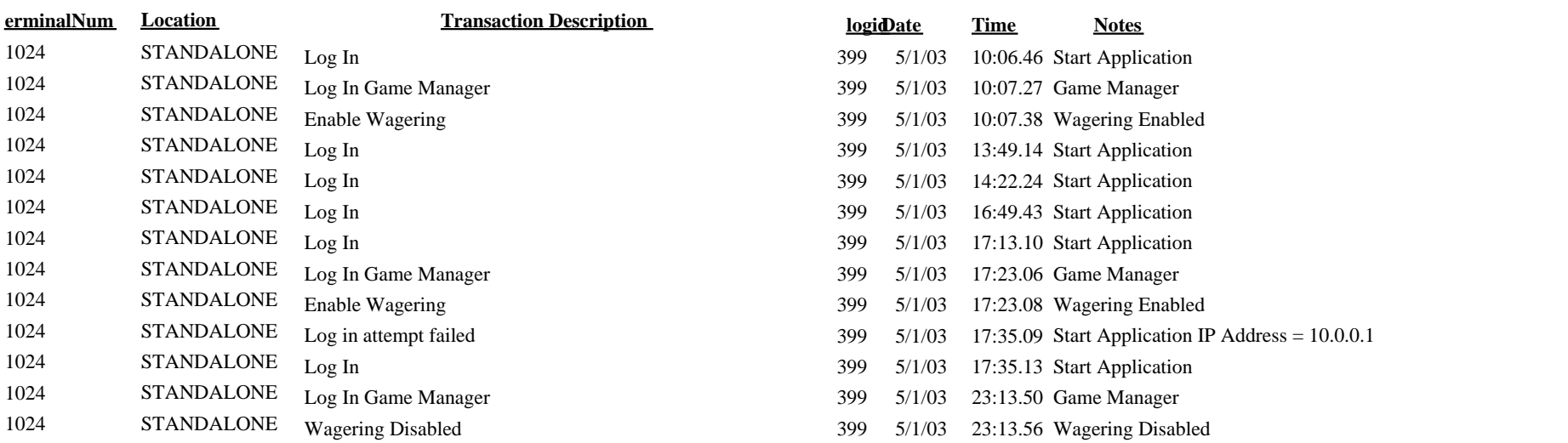